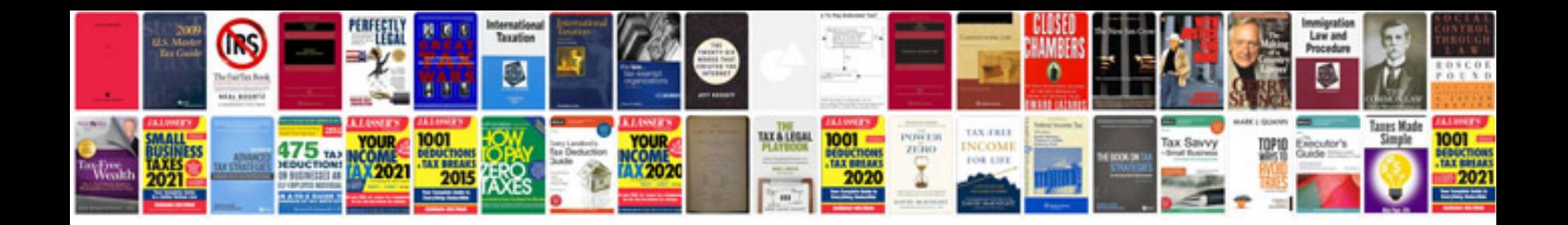

Codigo p2004 ford focus

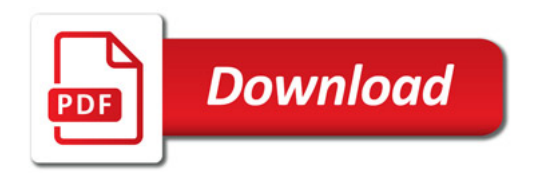

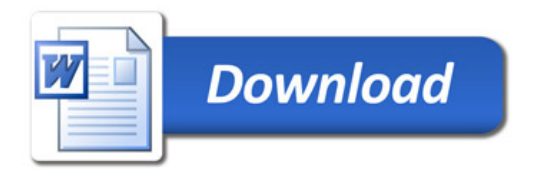